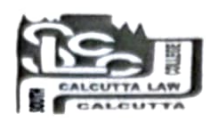

## SOUTH CALCUTTA LAW COLLEGE

New Campus is : 57 K.N. SEN ROAD, KOLKATA - 700042(For Correspondence)<br>Old Campus : 6/1,SWINHOESTREET,KOLKATA-700019<br>[EL:(033) 2442-8183 . E-mail:sclawedu@gmail.com

Ref No.:

Date:

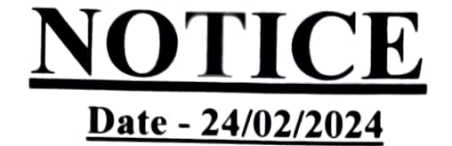

Students of LL.M. 1<sup>st</sup> (First) Year (Admission 2023-24) are hereby informed to apply for their C.U. Registration within 06/03/2024 through Calcutta university registration website https://www.calunivreg.in/PG/

Ticket The students are hereby also directed to upload Admission Payment Receipt of College instead of Hall<br>Ticket issued by University of Calcutta in the Column of Admission Slip of Registration Portal

Copy of the Registration; and the Migrating Students to be submitted xerox copy of Admit Card of Madhyamik( $10^{th}$ ) Examination H S ( $10+2$ ) Marksheet Einel Y After completing the online registration application process All the students must bring Students Madhyamik(10<sup>th</sup>) Examination, H.S. (10+2) Marksheet, Final Year Marksheet of B.A. LL.B., Madifyamik(10) Examination, H.S. (10+2) Marksheet, Final Year Marksheet of B.A. LL.B.,<br>Caste Certificate (if any), Migration Card at the time of verification and also registration for Otherwise fine will be applicable. Certificate (if any), Migration Card at the time of verification and also registration fees.<br>wise fine will be applicable.

\*\*Admission procedure attached.

Dr. Nayna Chatterji<br>Vice-Principal <u>vice-Principal</u> South Calcutta Law College<br>Vice Principal

South Calcutta Law College

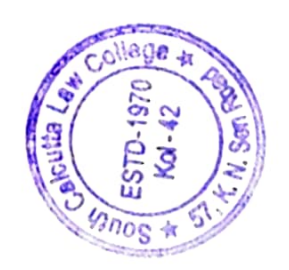

## www.calunivreg.in

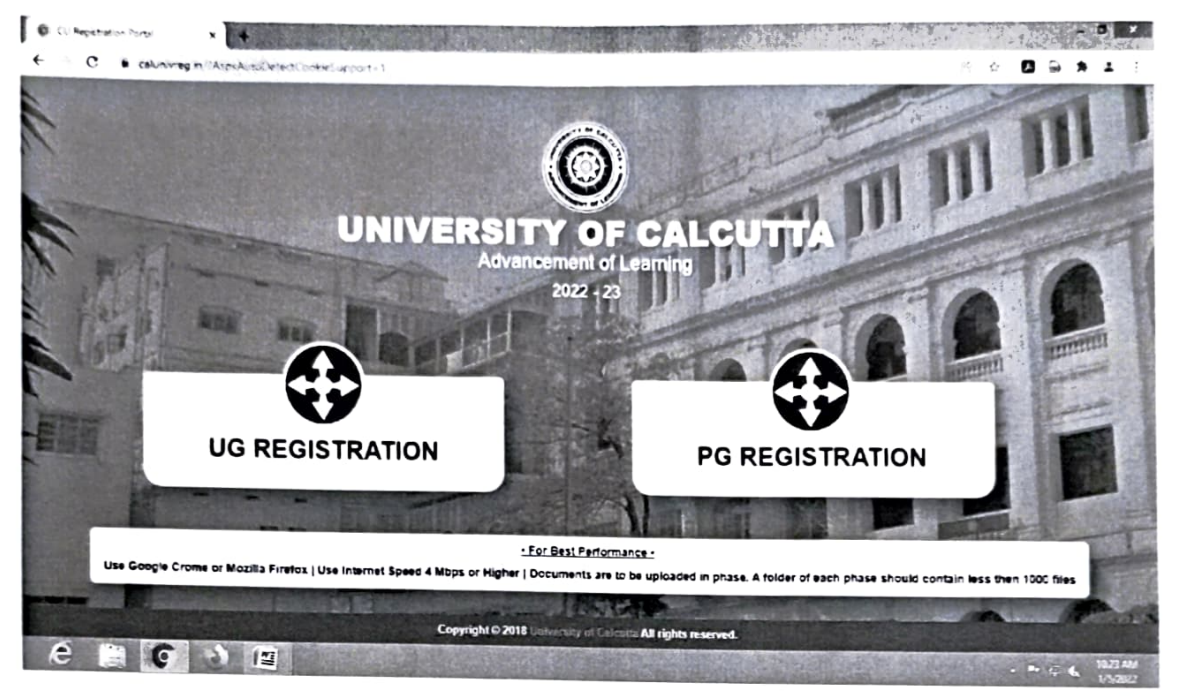

## Click on " PG REGISTRATION"

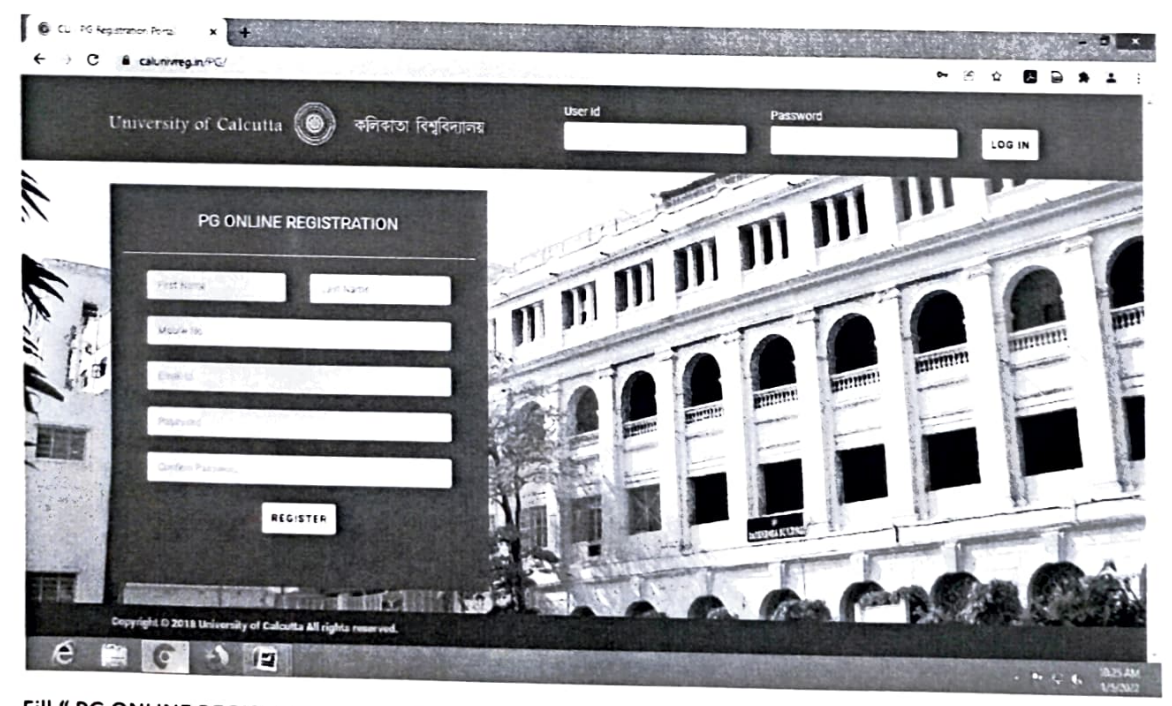

Fill " PG ONLINE REGISTRATION " and click on register.

A dialog box will appear - Insert the OTP (through SMS) and click on submit

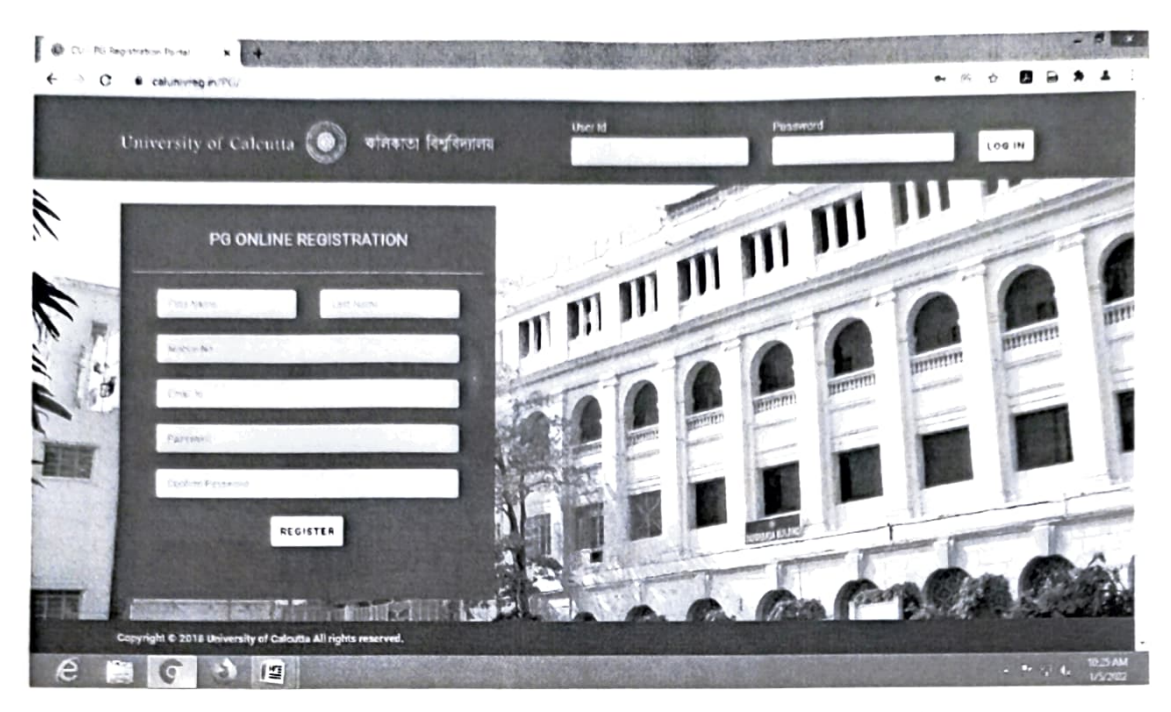

Again back to the page and insert " User id " and " Password" and then press "LOG IN" tab

A form will open. Fill up the form and upload documents. and submit.

\*\* Those who are form "University of Calcutta" they put their Registration no. in the first field of the form and those who are from other university they leave the field.